## **6RA7028-6DS22-0** B6C **输入:3AC 400V,75A**

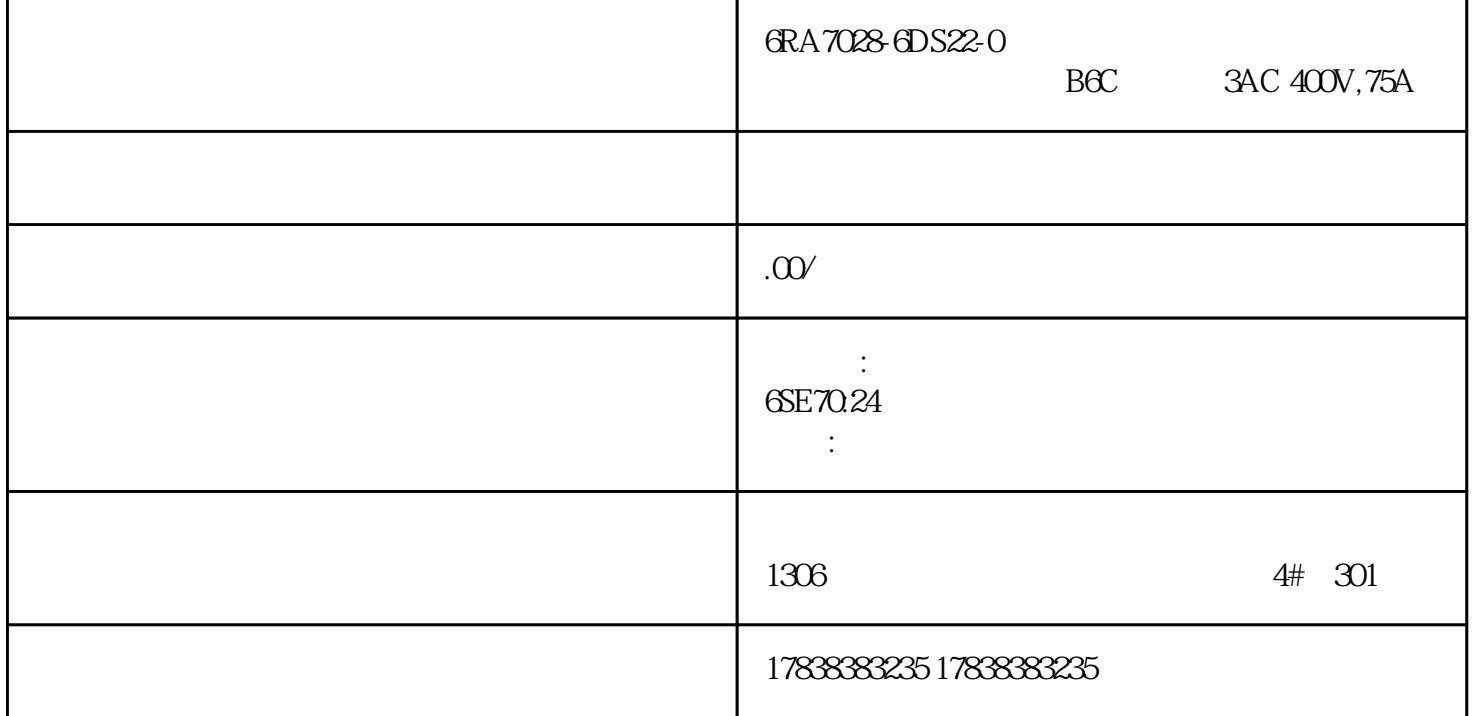

## **EX3u**

**TBL**  $\therefore$  TBL  $1)$  -DVIT; 2) - DRVI; 3) - DRVA:  $4)$  - PLSV  $\begin{array}{rcl} \text{GXWORKS2} & \text{FX3u} & \text{FX2n} \\ \text{PLC} & & & \end{array}$ 

 $PLC$ 

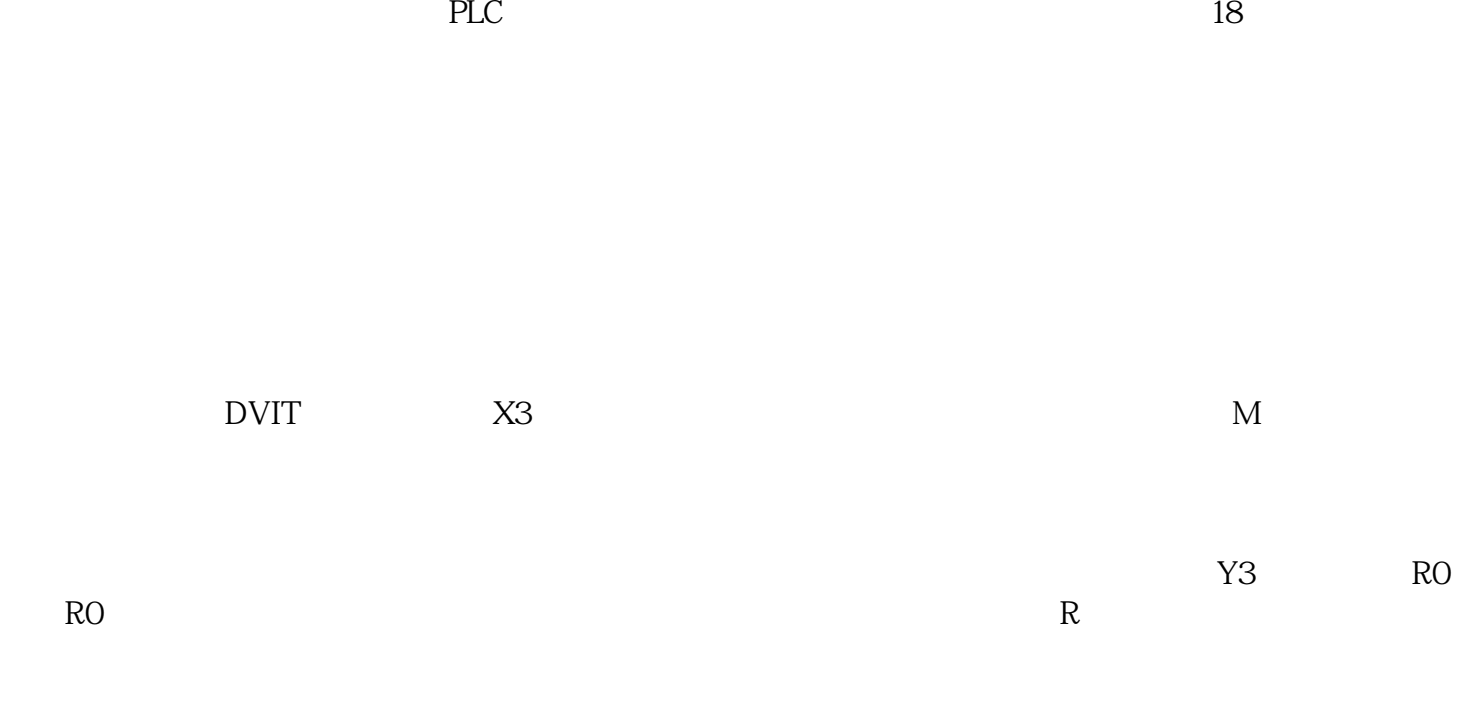

 $CPU$ 

然后再存到PLC中,这样我们就可以直接调用了。

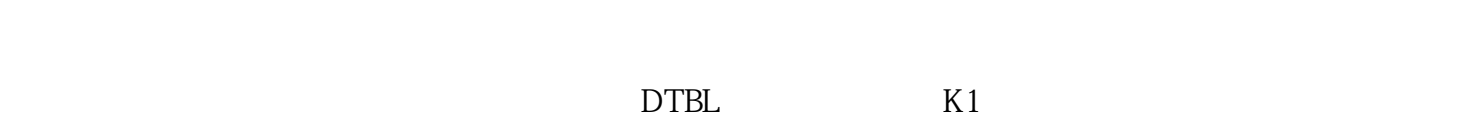

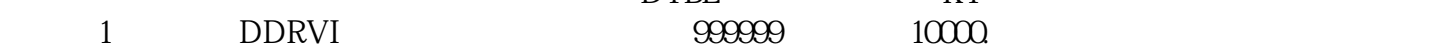